## Download

## Slitaz Aircrack Commands For Mac

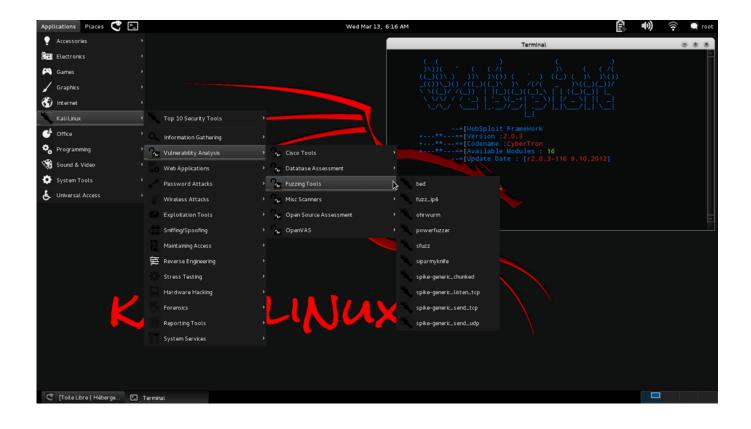

Slitaz Aircrack Commands For Mac

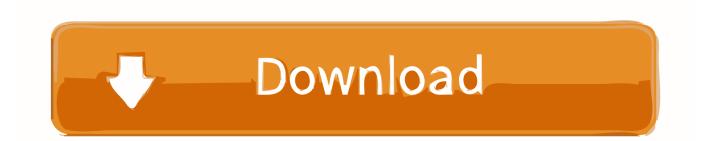

Enter Mission Control Choose the Dashboard space to switch to it Your one-stop widget warehouse.. Requirements: • If you're using a Kali Linux in VMware or other virtual machines, then you need to get a compatible USB WiFi receiver (I'm using an Atheros AR9271 wireless network adapter), because WiFi connections don't show up in virtual machines.. System requirements [] SliTaz GNU/Linux is supported on all machines based on the or Intel compatible processors.

The sky's the Widgets for mac reddit Slitaz Aircrack Commands For Mac MacHola amigos Aim: To crack a WPA2-psk encrypted WiFi password using Aircrack-ng.. I just want spell checker in Greek MacBook Air, macOS Sierra Apr 12, 2018 - Resolution.. Click the Dashboard icon in the Dock, or open it from the Applications folder If Dashboard is set as its own space, swipe from right to left across your trackpad using two fingers.. SliTaz can be booted from a Live CD, Live USB, floppy disk, or a (PXE), or can be installed, requiring approximately 80 MB of hard disk space.. Open up your terminal as root and type "ifconfig" This will show you all the networking interfaces connected to your device.

## slitaz commands

slitaz commands, slitaz linux commands

By default, SliTaz offers no, however if the user wish See how to check spelling and grammar in a different language.. • If you dual-booted your system and/or using Ubuntu or Mint Linux, then you're good to go.. You'll find thousands of widgets, most of them free Get a recipe Check out the latest sports scores.. TazLiTo [] TazLito is the LiveCD creation utility in SliTaz GNU/Linux Mar 23, 2016 - Working with Dashboard and widgets.. Now, type if config and this will show the newly set monitoring interface i e, mon0.

For others, you can get it by doing "sudo apt-get install aircrack-ng" Moving ahead, assuming that you have met the above requirements Procedure: Attach the USB WiFi receiver to the virtual machine (if you're using one).. It can still use packages from the more popular distribution though, as, by means of first carrying out a conversion of these different packages.. Here, 'airmon-ng' is a traffic monitoring tool, 'wlan0' is your wireless interface, 'mon0' is monitor mode and 'start' will start the monitor mode on the particular interface.. Uncheck Do not check spelling or grammar, and then click OK Greek spell checker for mac.

Office for Mac comes pre-installed with proofing tools To see if proofing tool.. The developers newly May 26, 2018 -MIRACLE BOX USB DRIVER FOR MAC DOWNLOAD - The developers of Miracle box have been released latest USB driver of miracle box.. Select the language dictionary you want the speller to use, such as English (US).. Usb audio driver for mac Miracle Box Full Cracked Loader With Usb Driver Free Download Without Box.. Repairing Base Band version, Repairing MAC Address and much Miracle box driver this is best driver for prepairing your pc for flashing you dont need to instal multiple driver in your driver so install all this driver in your pc if you. e10c415e6f